## 1. インストールと実装 (P)=PuduBot、(B)=BellaBot、HolaBotを示す。

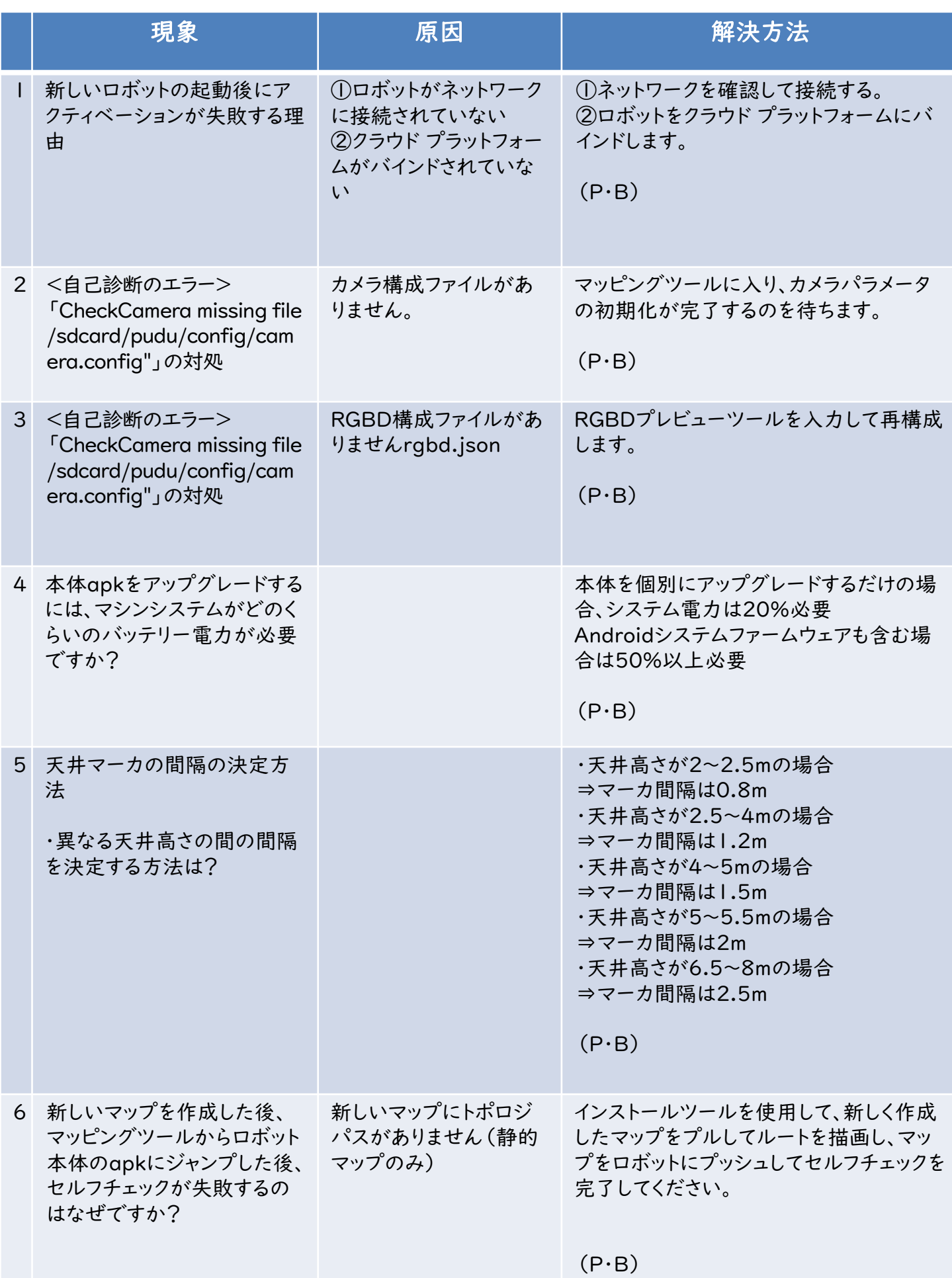

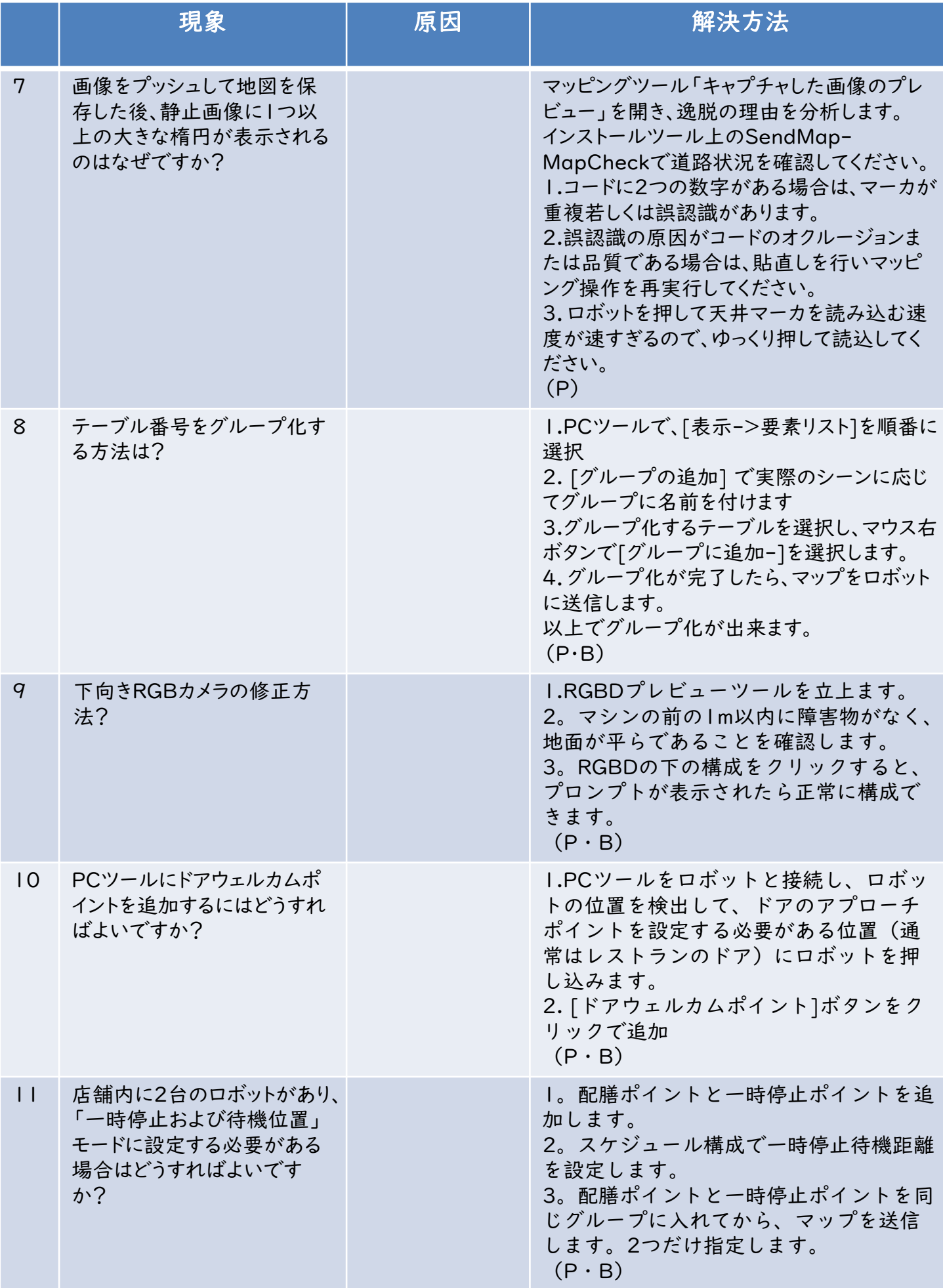

## (P)=PuduBot、(B)=BellaBot、HolaBotを示す。

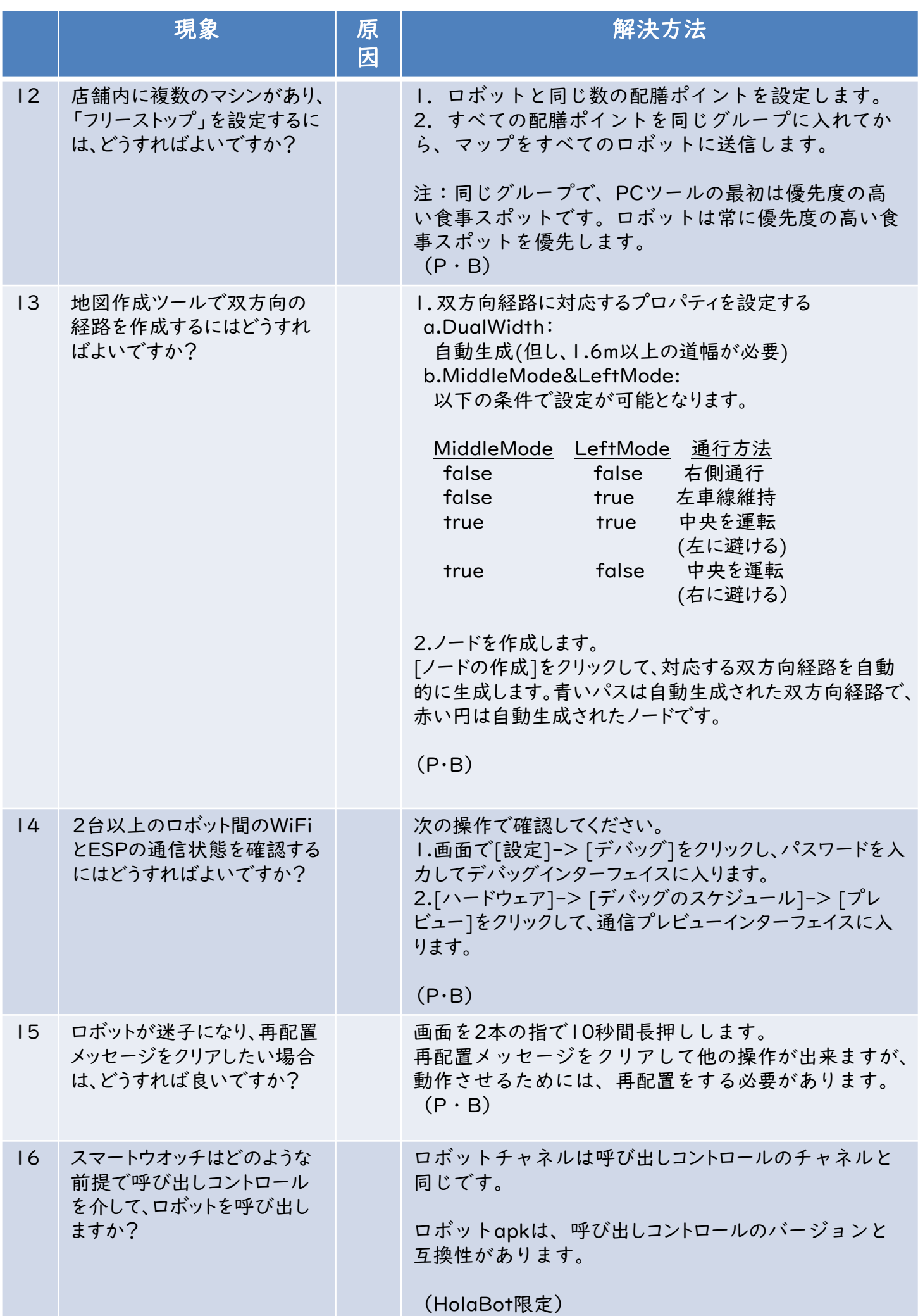

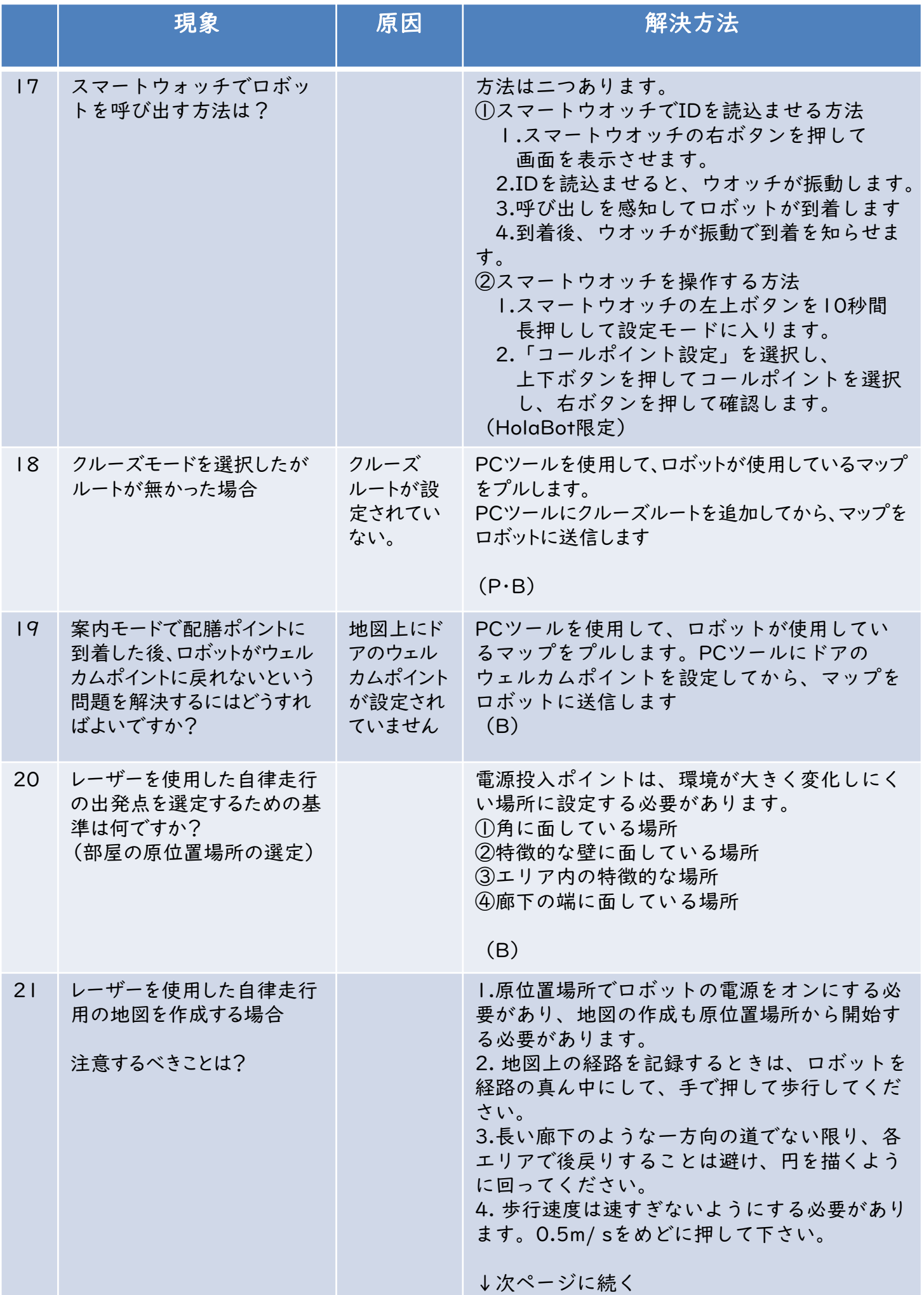

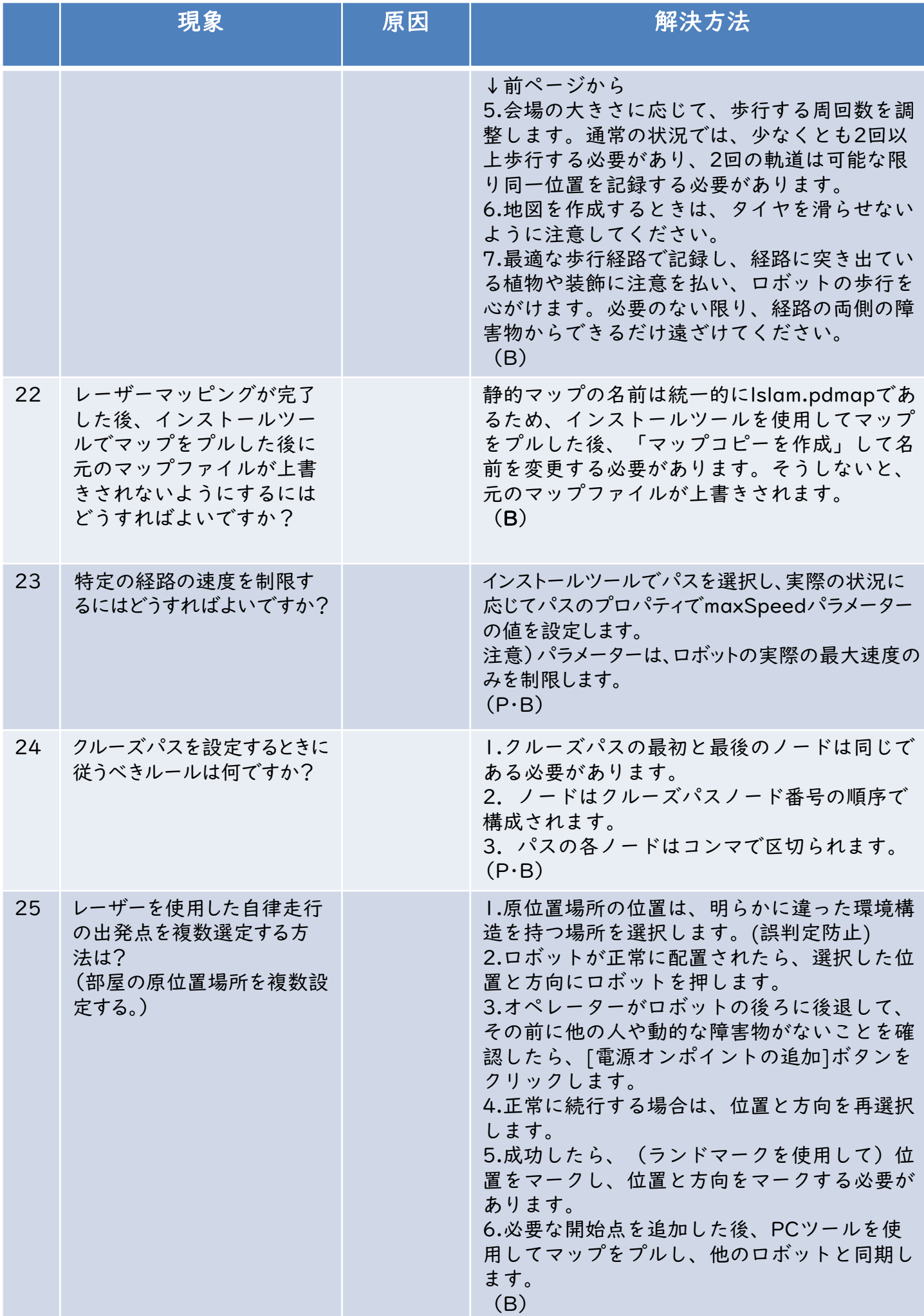

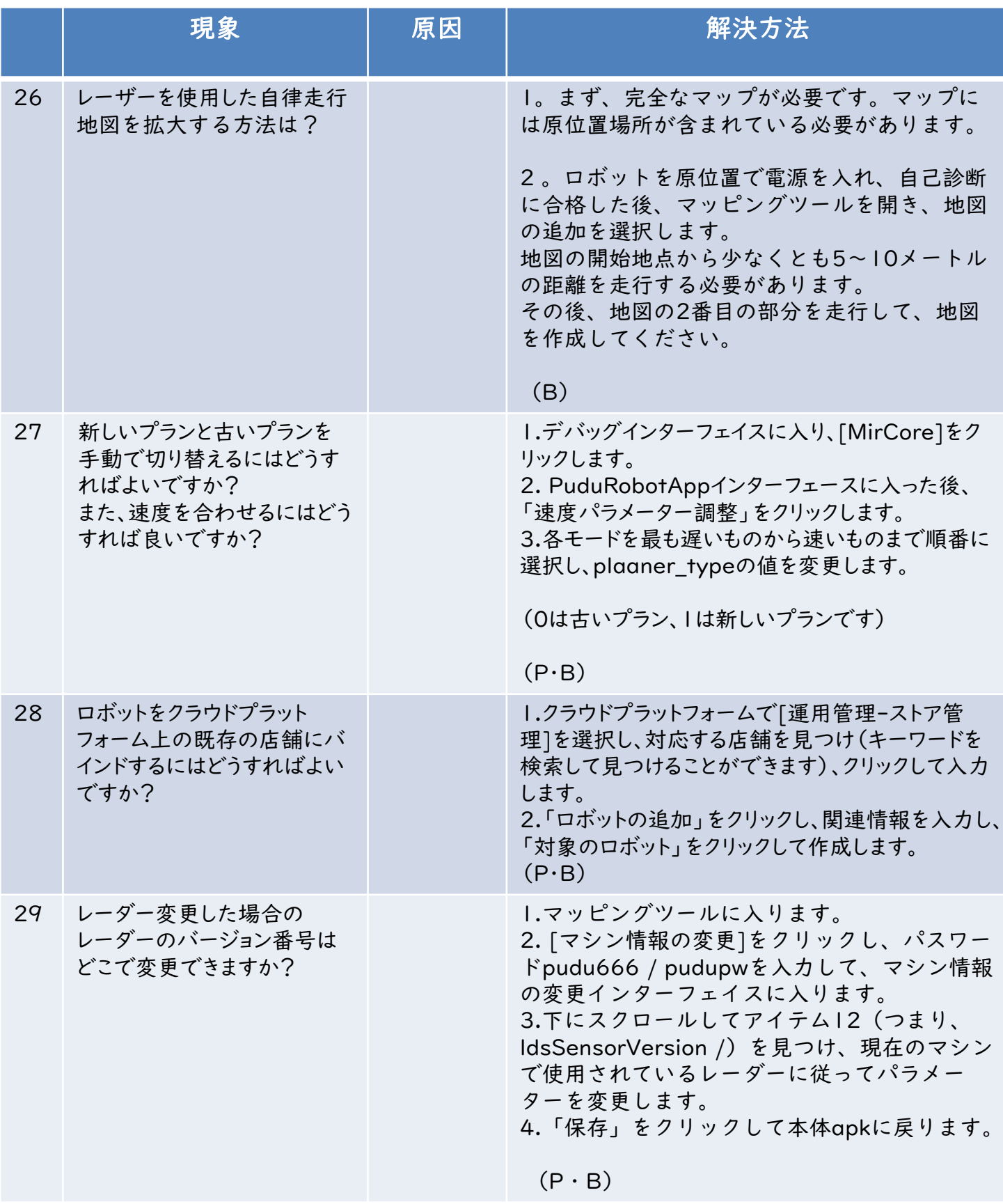

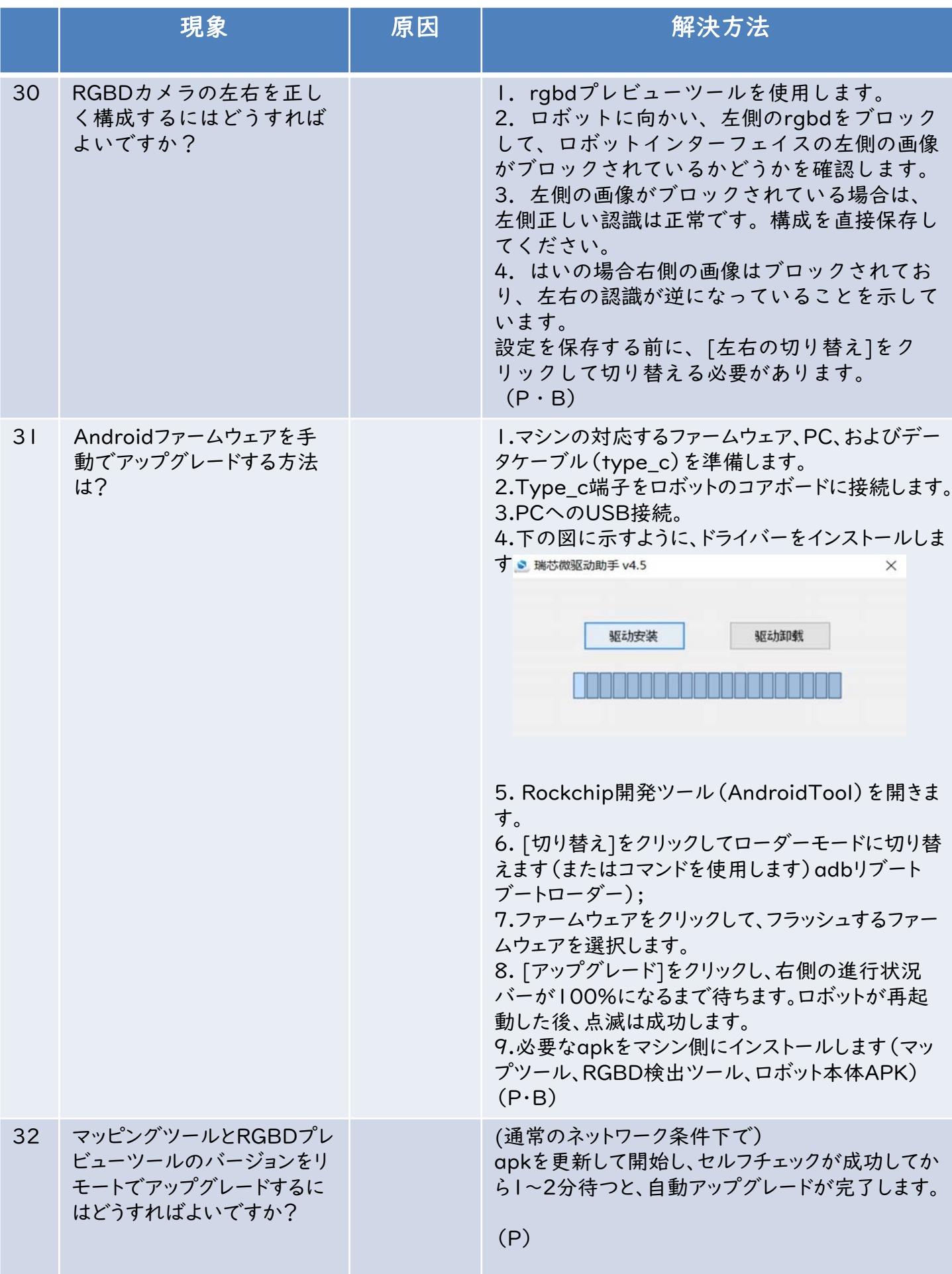

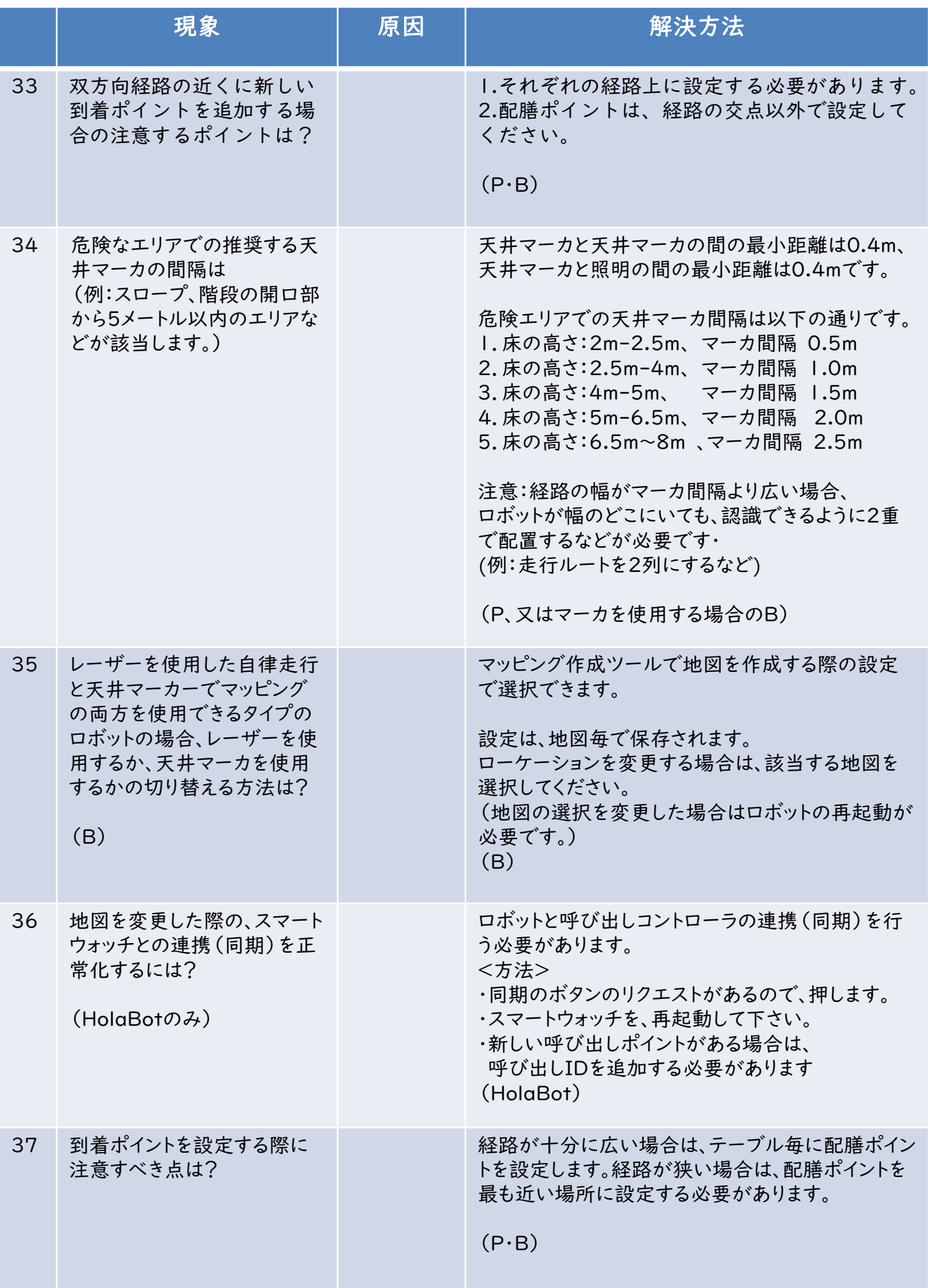

(P)=PuduBot、(B)=BellaBot、HolaBotを示す。

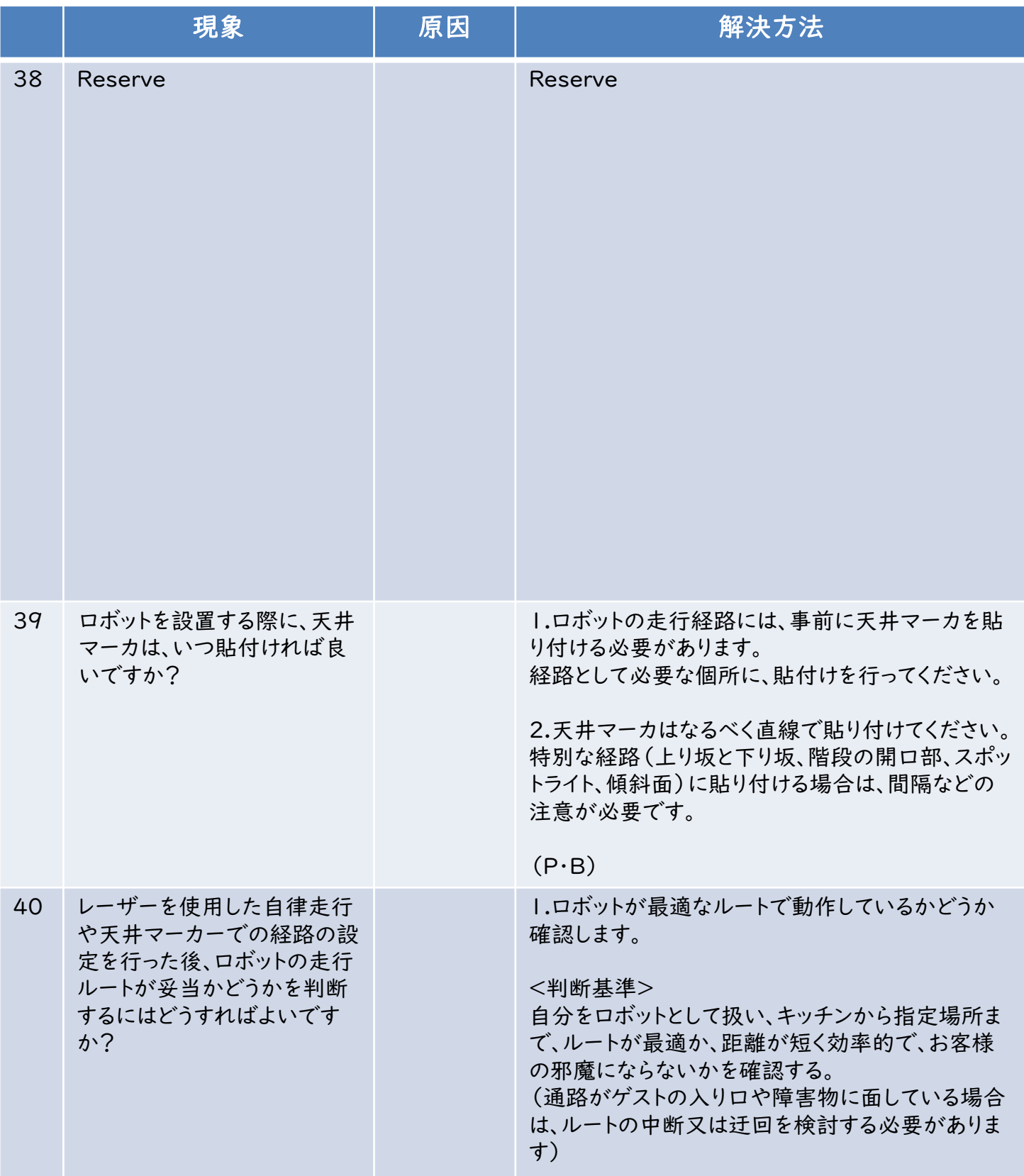

## (P)=PuduBot、(B)=BellaBot、HolaBotを示す。

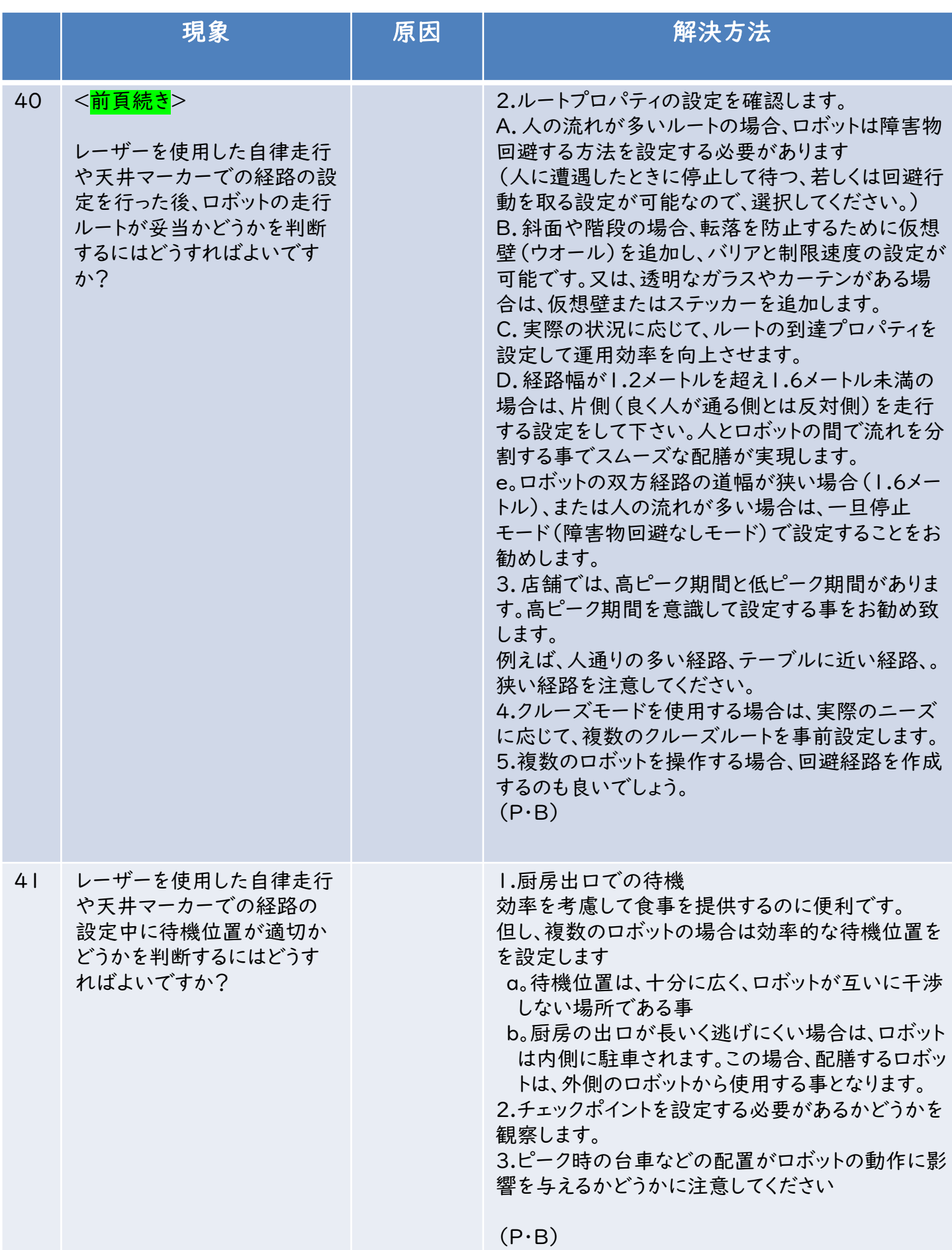

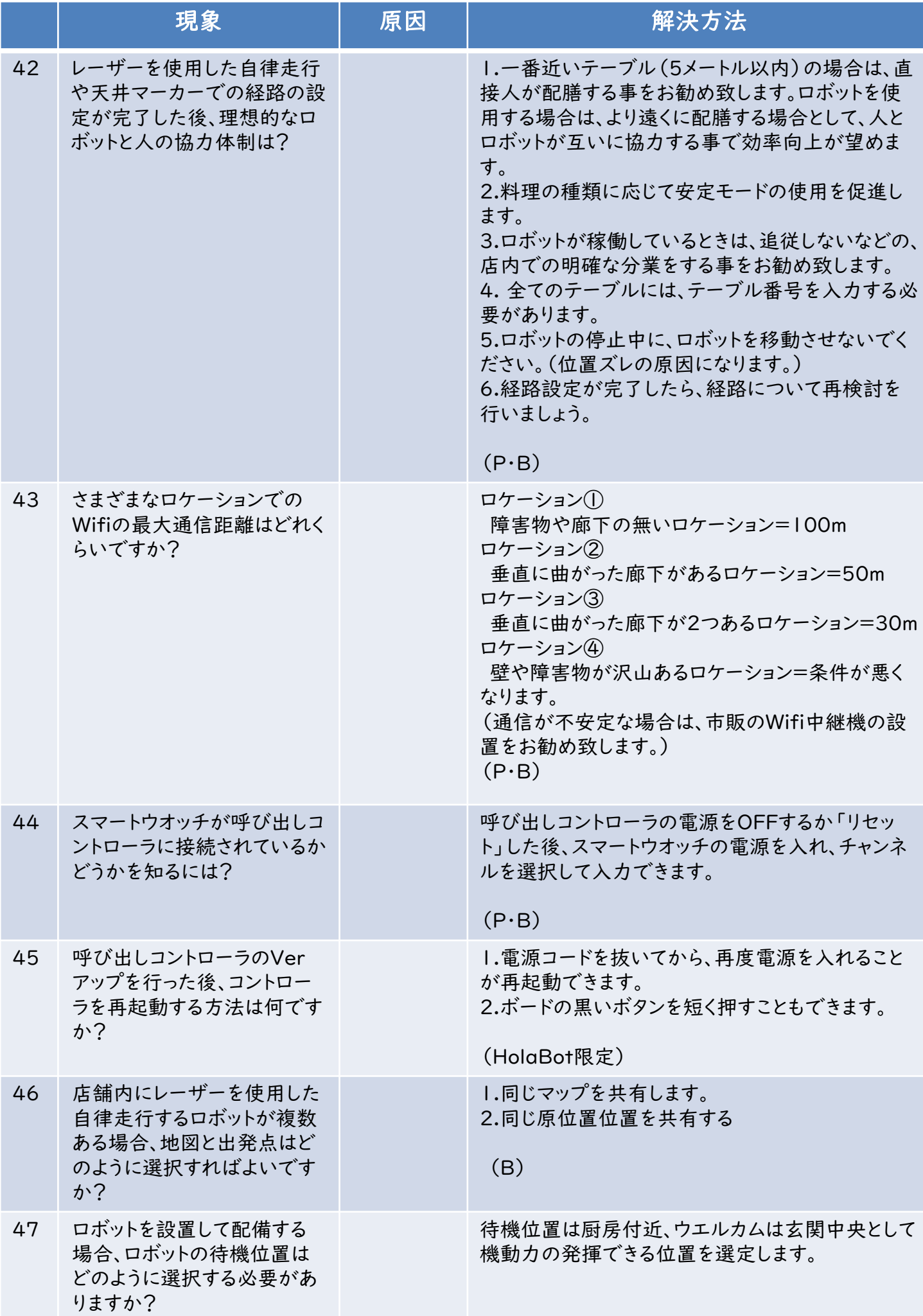

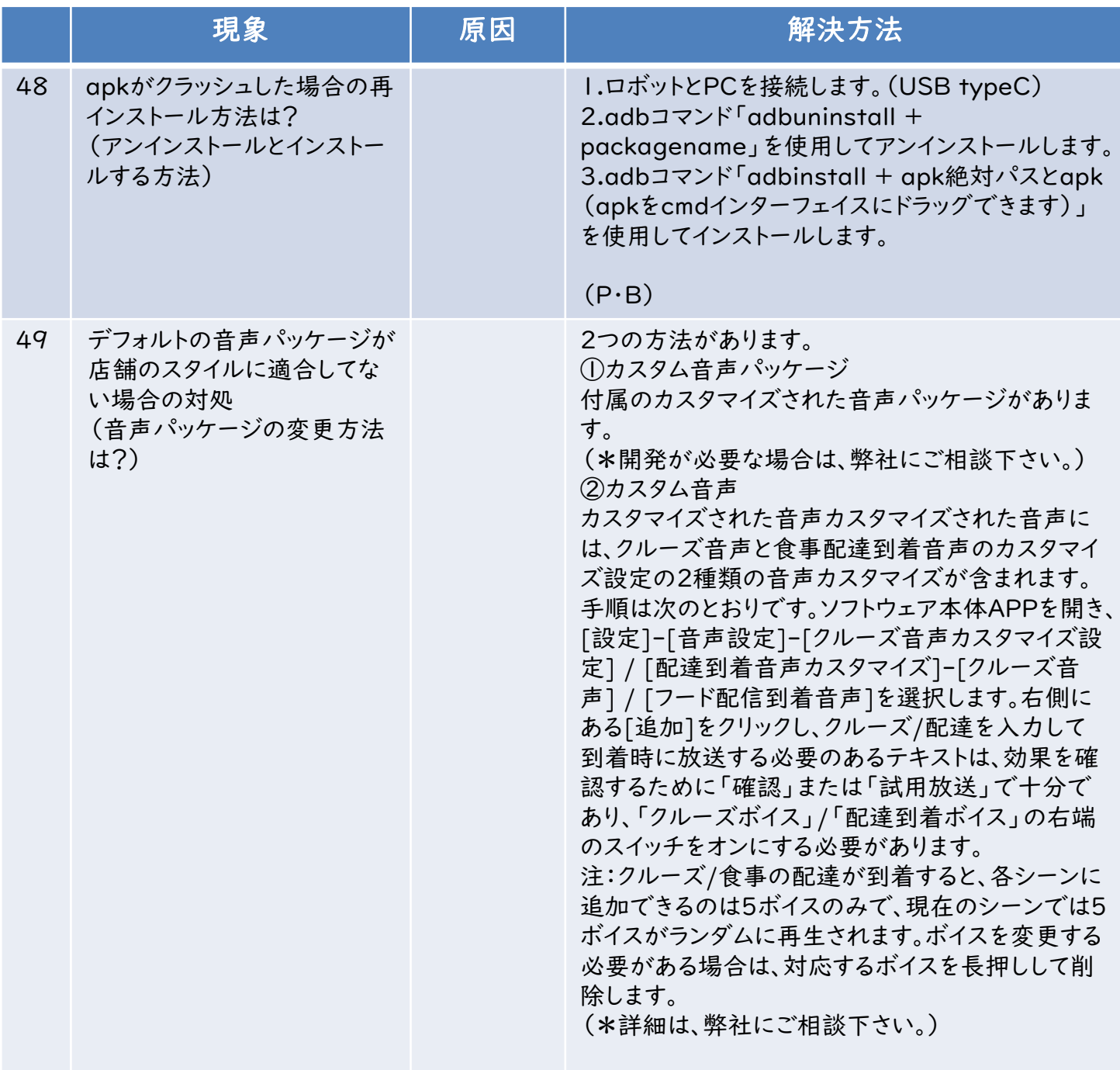

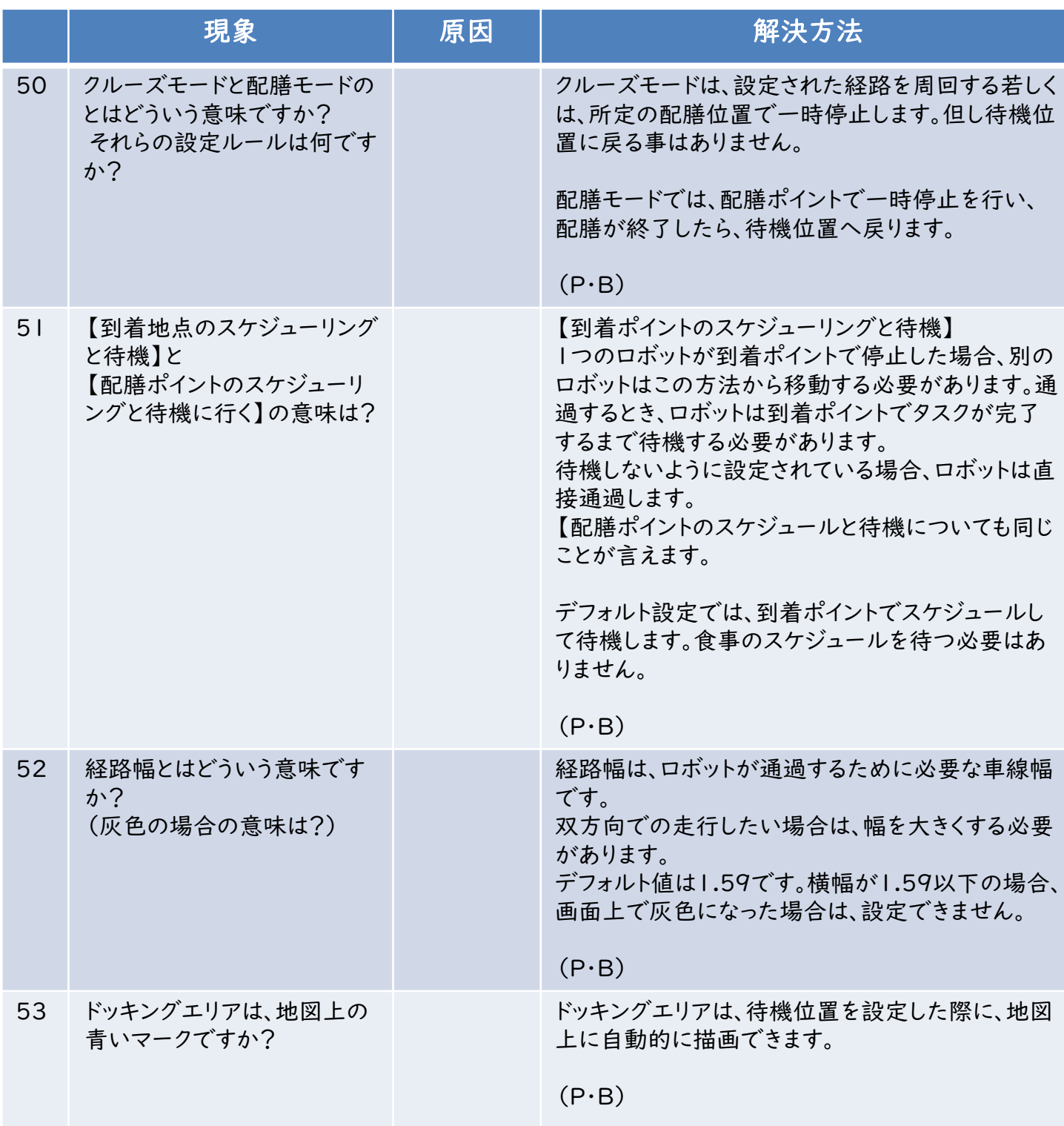